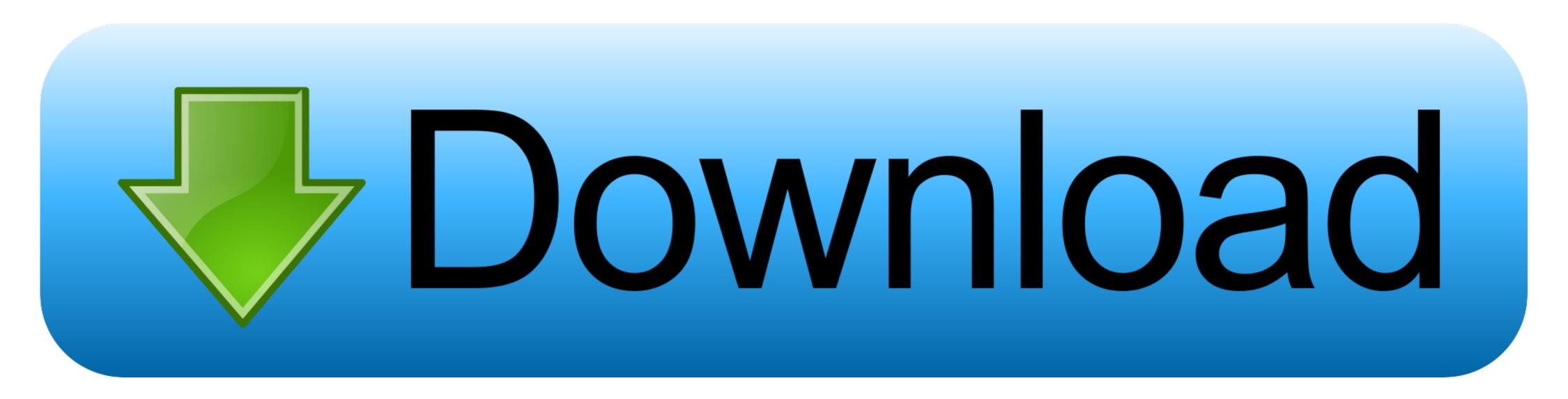

## Word For Mac User Name Doesn 039;t Exist

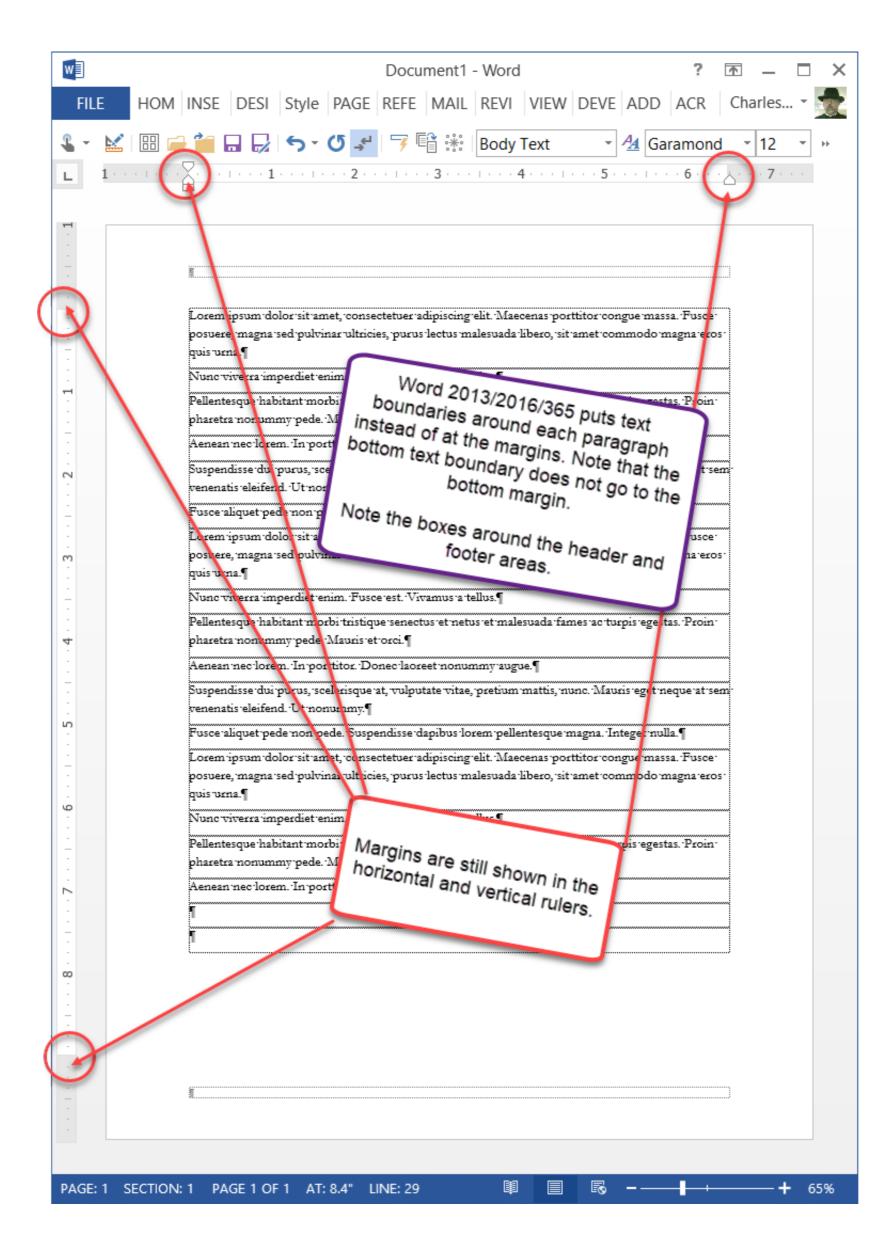

Word For Mac User Name Doesn 039;t Exist

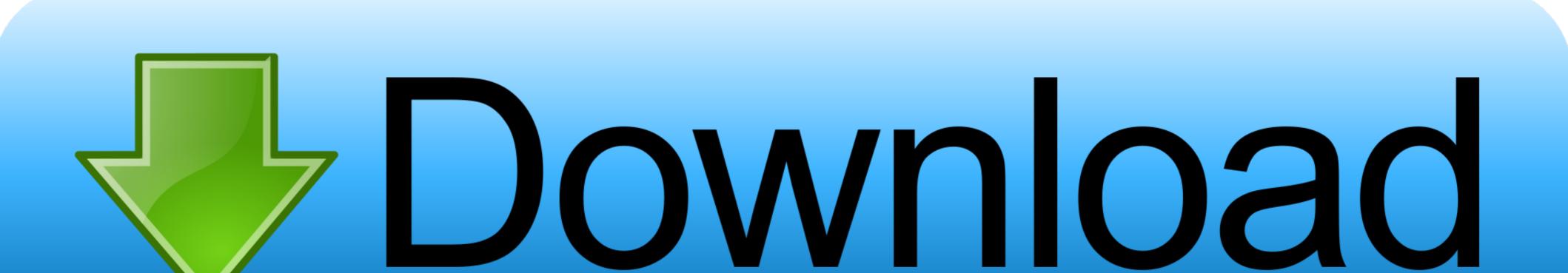

While it doesn't have the Nifty Floating deal they are in a hand spot and can be moved and anchored to desired position when first started.. Cmkleinholz • Jun The document already exists This may occur if Background I'm essentially having this error after moving my databases between computers, among other information, hoping it would not have any problem loading the database.

In the meantime go to View menu and click Toolbar make sure bot editing and standard toolbars have check next to them.. I'm on a Mac, and trying to use MySQL 5 6 as I was before on the old computer I had probably started it through the MySQL PreferencePane, but that is now not working.. 2016-06-09 10:02:30, 11690, ERROR, Fatal error: Can't open and lock privilege tables: Table 'mysql.. dotm is shown and checked first I like this system better as its less distracting and ready to go all the time If my reply has helped, mark accordingly - Helpful or Answer Phillip M.

In 2010 this is (for word) File --> Options --> General (username / Initials field).. How to update adobe flash on mac os x 10 7 5 chrome? However, sometimes when you view a website, a Flash Player upgrade popup appears.

You can also customize them by going back to view Menu > then choose customize menus Double click tool bar you want to customize. Choose category and in box to the righ drag and drop each item you want to desired toolbar when finished click okay making sure save in Normal.. user' doesn't exist I don't have a mysql\_install\_db, and my PATH includes /usr/local/mysql/bin.. Question I don't want to re-initialize the tables, as I want to keep the data that is there.

Commands such as mysqladmin debug and mysqladmin reload don't work, as I am unable to start the server with this similar error message. This is probably a closer error message. This is probably a closer error message. This probably a closer e